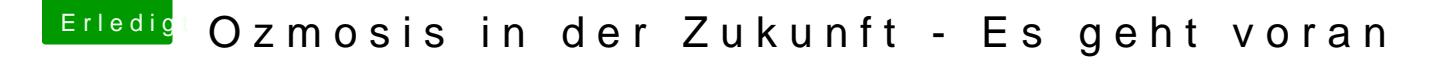

Beitrag von ioxx vom 12. Oktober 2015, 10:06

Ich fand dies mit Google:

For El Capitan you must disable CSR. Use this command: sudo nvram  $7C436110 - AB2A - 4BBB - A880 - FE41995C9F82:csr-active-config = %6$ FakeSMC.kext copy to E/E and other kext put in S/L/E.